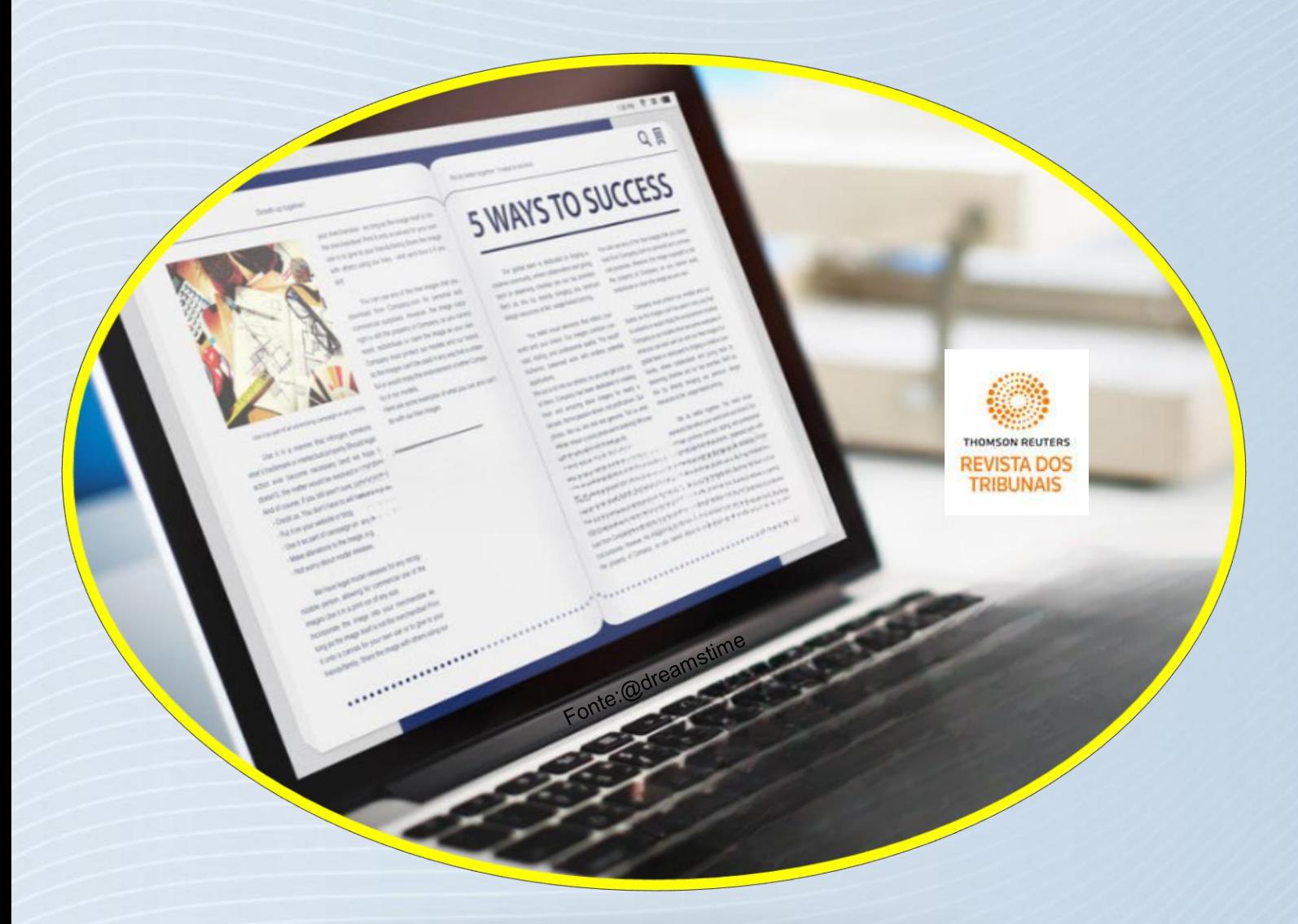

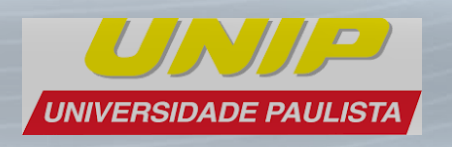

**Tutorial Bases de dados Revista dos Tribunais**

## **Acesso às Bases de Dados**

#### **Acesse: https://unip.br**

#### **Aba de serviços/Biblioteca/Bases de Dados**

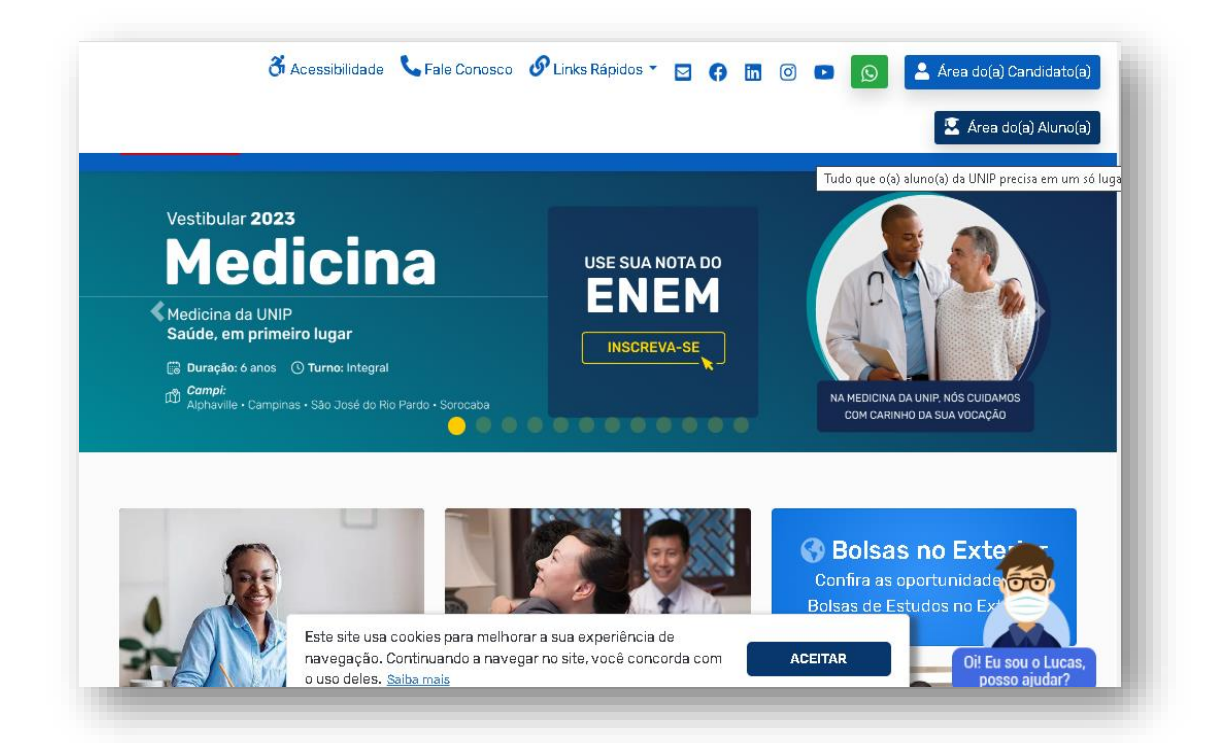

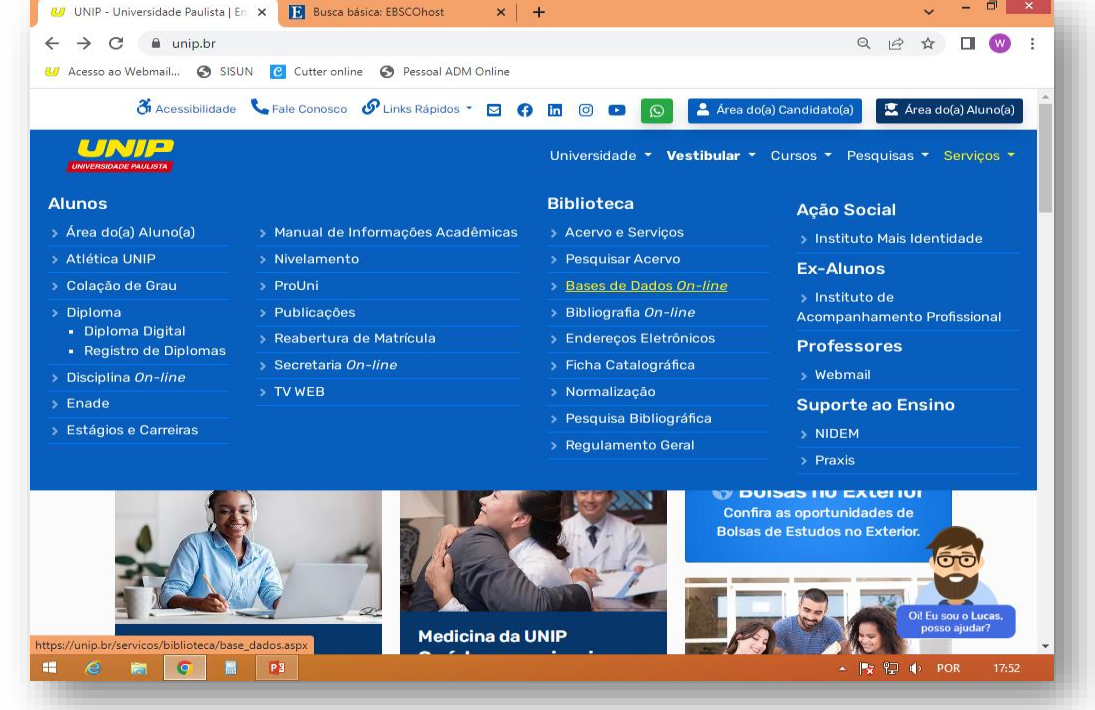

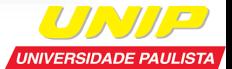

## **Acesso à Base Revista dos Tribunais**

#### **Click no link da Base**

- Solução de pesquisa jurídica digital que reúne: doutrina, jurisprudência, legislação, súmulas, notícias e outros conteúdos da área de Direito.
- 39 títulos de revistas renomadas da área de Direito.
- Dentro da Universidade o acesso é livre.

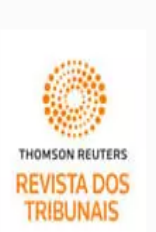

#### **RT** On-line

A combinação de um século de conteúdo e qualidade editorial da editora Revista dos Tribunais com a tecnologia inovadora da Thomson Reuters, companhia líder mundial no fornecimento de informação inteligente para negócios e profissionais, resultou na Revista dos Tribunais On-line, a melhor e mais completa solução de pesquisa jurídica digital que reúne: doutrina, jurisprudência, legislação, súmulas, notícias e outros conteúdos da área de Direito.

- · Área(s) de conhecimento: Ciências Sociais e Comunicação
- Acesse o site: RT On-line

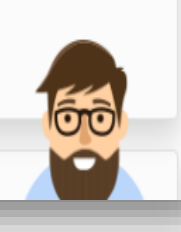

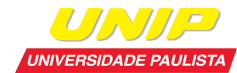

## **Pesquisa na Base Revista dos Tribunais**

### **Efetue a pesquisa no índice ou pesquisa livre**

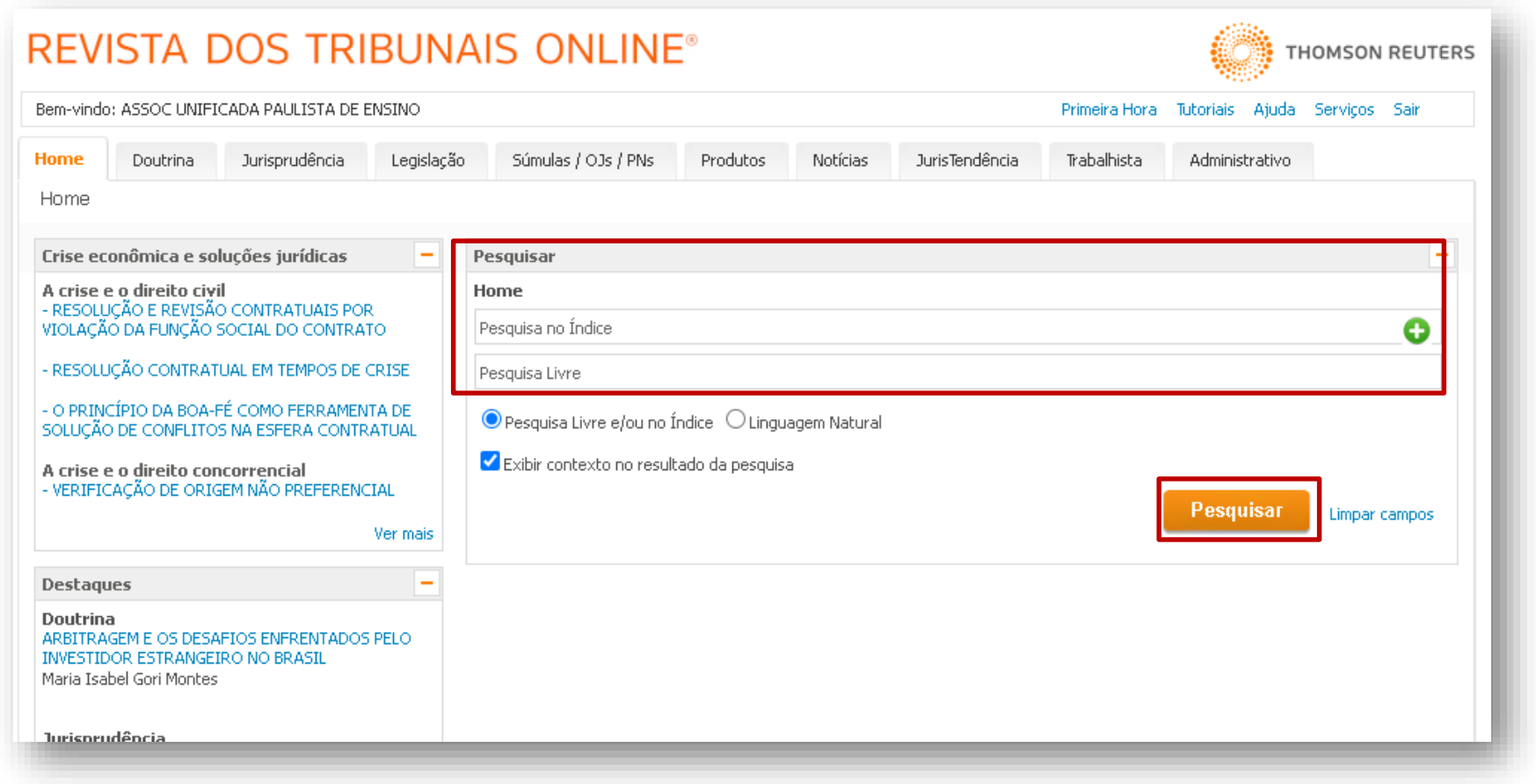

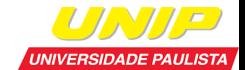

## **Pesquisa na Base Revista dos Tribunais**

#### **Acesse as revistas**

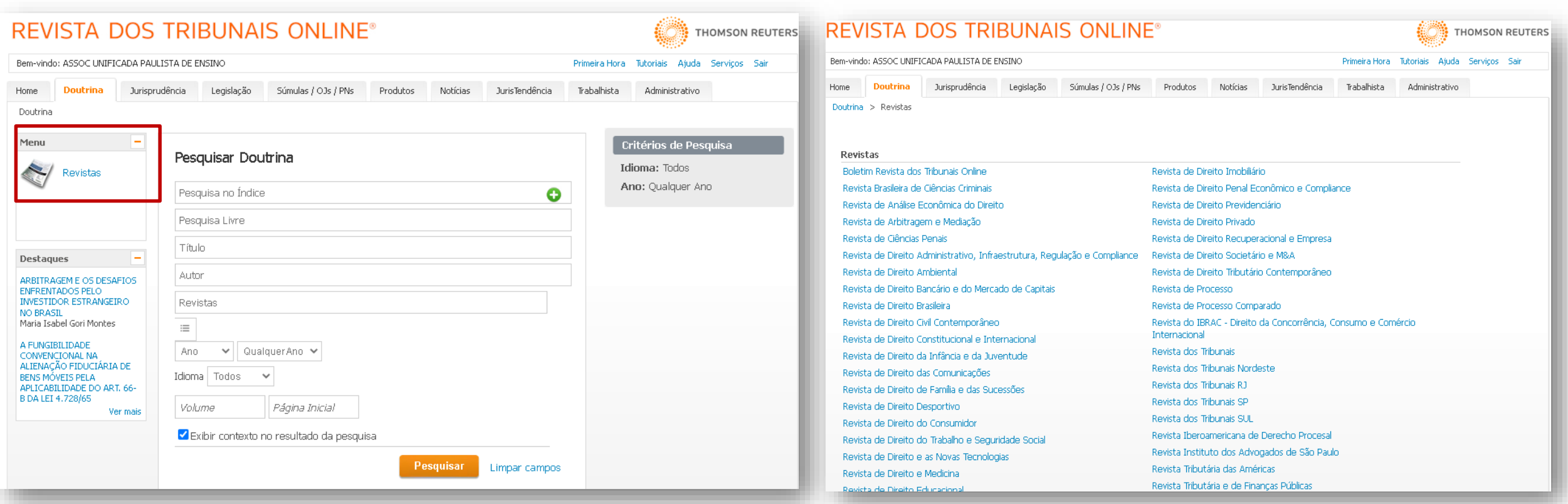

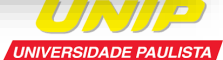

# **Ferramentas da Revista dos Tribunais**

 Na aba "Tutorias" são disponibilizadas orientações em como pesquisar na base de dado.

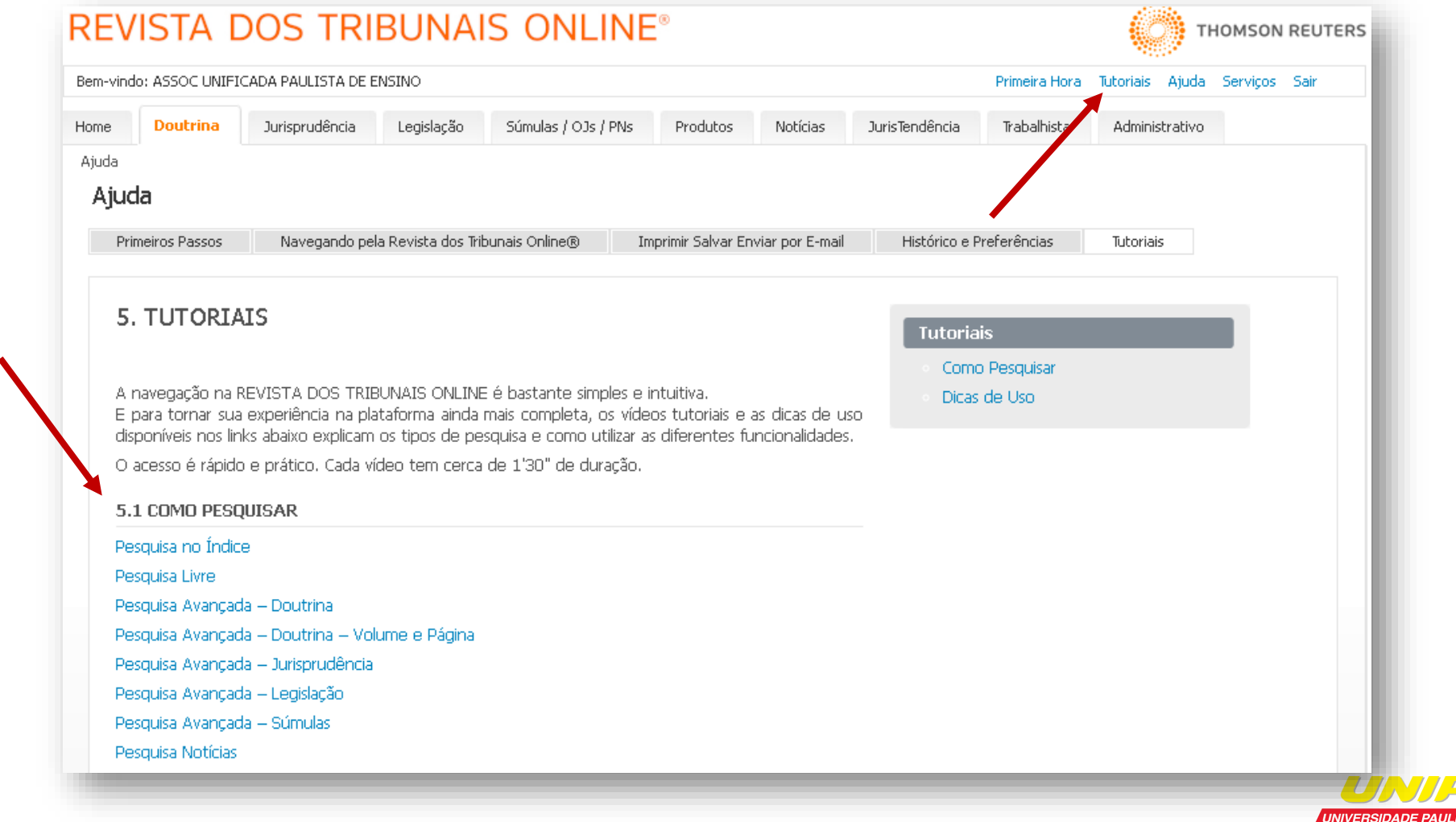

Dúvidas, procure a biblioteca do seu campus!

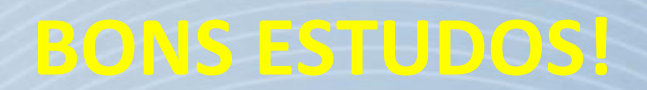